# Engineered for Redundancy: How Engineered Systems Handle Hardware Failures

Presented by: Andy Colvin Oracle Open World 2012 October 2, 2012

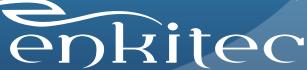

### About Me

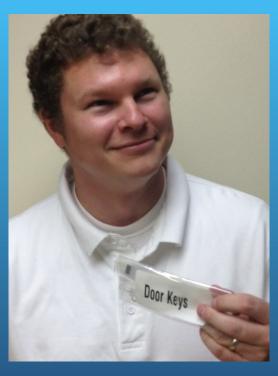

- Working around Oracle since 1999
- Background in systems, network, database
- 6 years at Enkitec
- Working on Exadata for 2+ years
- I'm a little "door key"

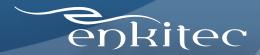

#### About Enkitec

- Oracle-Centric Consulting Firm
  - US
  - UK
- Extensive Exadata Practice
  - Installation
  - Migration
  - Performance Review
  - On Call Support
  - Education
- Booth 421 Moscone South

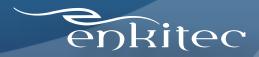

Talking About Redundancy

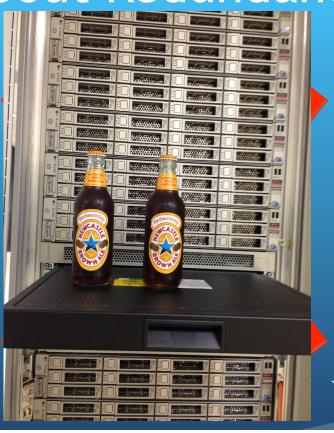

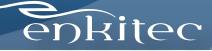

# Oracle's Engineered Systems

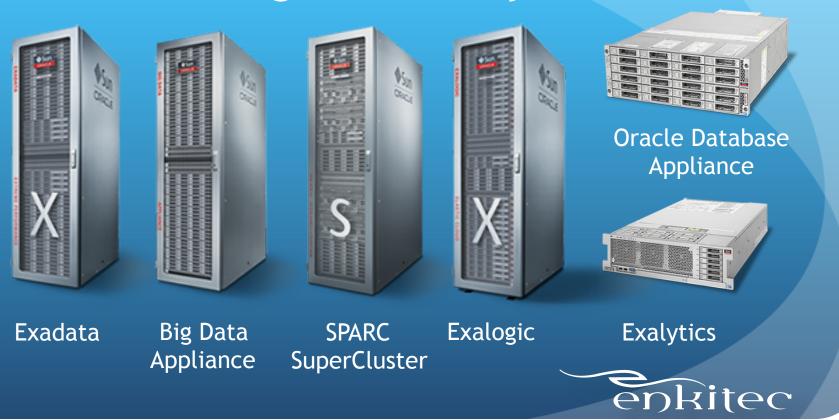

# Why Engineered Systems?

- One provider for hardware/software
- Fast deployment
- Redundant hardware/software

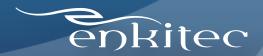

## Automatic Service Request

- Creates new SR when hardware fails
- Integrates with Oracle Enterprise Manager Ops Center
- Requires separate server running OEL/Solaris
- One-way communication to Oracle support

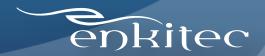

## Automatic Service Request

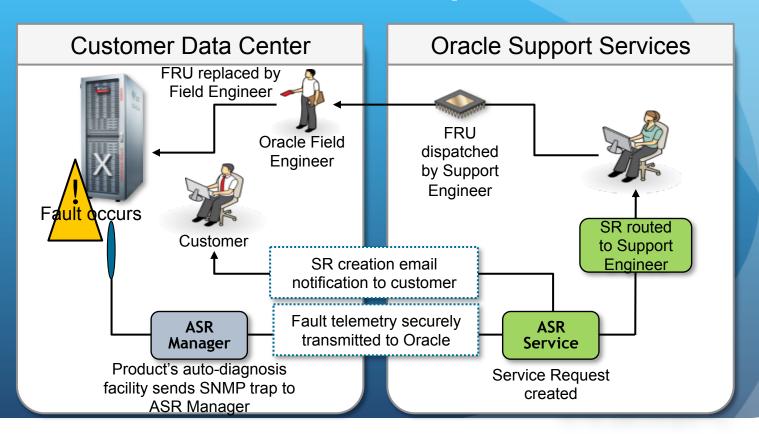

## Automatic Service Request

#### ORNASRINTFC WW@ORACLE.COM - April 8, 2012 11:49:46 AM GMT-05:00 [Customer Problem Description] Problem Description: =ASR Alarm= Automatic Service Request (ASR) Alarm Generated: 2012-04-08 10:49:21 Severity: 2 Device : 443 Eventcode: HALRT-02001 Event num: HALRT-02001 ASR: System hard disk failure Hostname: dm03cel06-ilom.t Product Type: SUN FIRE X4270 M2 SERVER Summary: ASR: System hard disk failure Description: Please review MOS note 1112994.1 by selecting "Related Articles" sunHwTrapChassisId = sunHwTrapProductName = SUN FIRE X4270 M2 SERVER sunHwTrapSuspectComponentName = SEAGATE ST32000SSSUN2.0T; Slot: 1 sunHwTrapFaultClass = NULL sunHwTrapFaultCertainty = 0 sunHwTrapFaultMessageID = HALRT-02001 sunHwTrapFaultUUID = 5f93b935-a04f-4a63-84fe-faa25f4dcb25 sunHwTrapAssocObjectId = .0.0 sunHwTrapAdditionalInfo = Exadata Storage Server: dm03cel06. Please review MOS note 1112994.1 by selecting "Related Articles" Extra information:-Alerts received for this system in last 2 months (limit 10): None

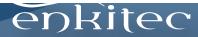

#### What Next?

What to do after the SR is created?

- Collect hardware diagnostics
  - ILOM snapshot MOS Note #1448069.1
  - sundiag.sh MOS Note #761868.1
- Replace with part from spares kit

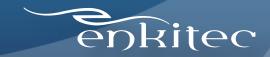

## Redundant Hardware - Exadata

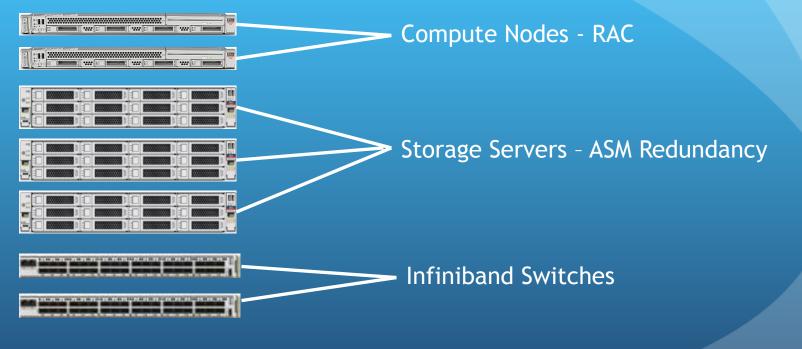

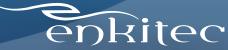

## Redundant Hardware - SPARC Supercluster

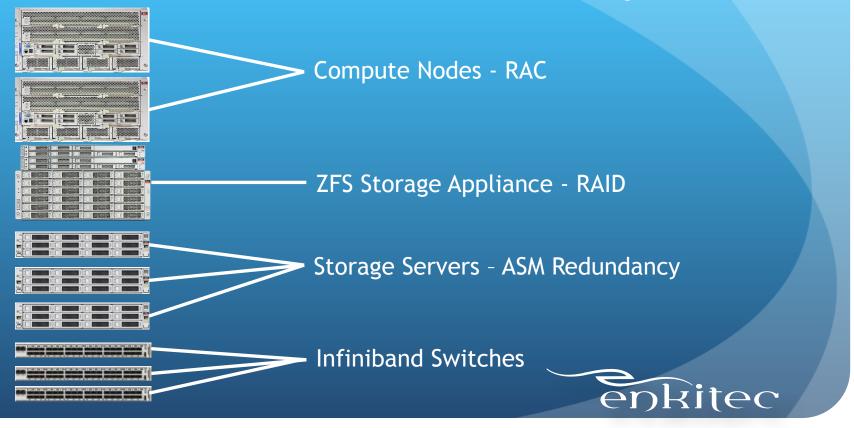

## Exadata Cell Failures

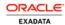

#### Critical: Hardware Alert 379 1

Event Time 2012-08-22T00:36:58-05:00

Description Hard disk status changed to predictive failure.

Status PREDICTIVE FAILURE

Manufacturer HITACHI

Model Number H7220AA30SUN2.0T

Size 2.0TB

Serial Number JKAOA28A

Slot Number 10

Cell Disk CD\_10\_enkcel01

Grid Disk RECO\_CD\_10\_enkcel01, DBFS\_DG\_CD\_10\_enkcel01, DATA\_CD\_10\_enkcel01

|     | 1 | <br>*** | <br>: | <br>: | *************************************** |      |
|-----|---|---------|-------|-------|-----------------------------------------|------|
|     | 1 | <br>1   | <br>: |       |                                         | TTT: |
| Įį. | 1 |         | <br>: | <br>: |                                         | 6    |

Affected Cell Name enkcel01

Server Model SUN MICROSYSTEMS SUN FIRE X4275 SERVER SATA

Chassis Serial Number 1017XFG056 Release Version 11.2.3.1.1

Release Label OSS\_11.2.3.1.1\_LINUX.X64\_120607

Recommended The data hard disk has entered predictive failure status. It will soon fail and should be replaced at the earliest opportunity. A white cell locator

Action LED has been lit to help locate the affected cell, and an amber service action LED has been lit on the drive to help locate the affected drive.

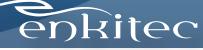

- Multiple Server Nodes
  - Oracle RAC

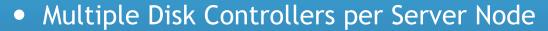

- Dual-ported SAS disks
- Multiple Operating System Disks
  - Software RAID

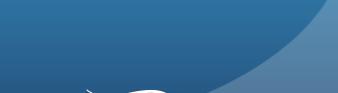

- 1. Power
- 2. (4) 1GbE Ports
- 3. (2) 10GbE Ports
- 4. ILOM Serial
- 5. (2) 1GbE Ports
- 6. ILOM Network
- 7. USB/VGA Ports

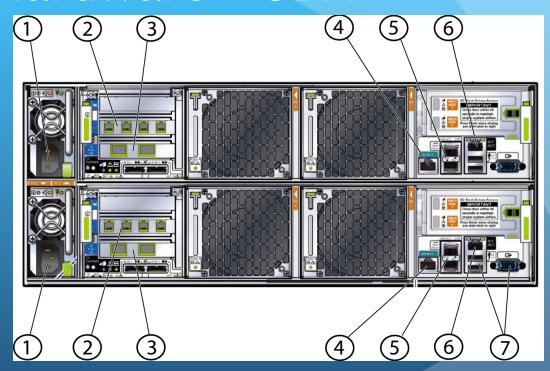

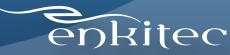

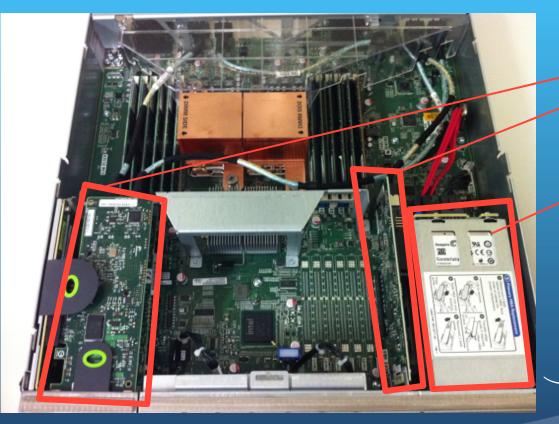

Dual RAID Controllers

Dual Operating
System Disks

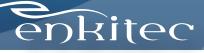

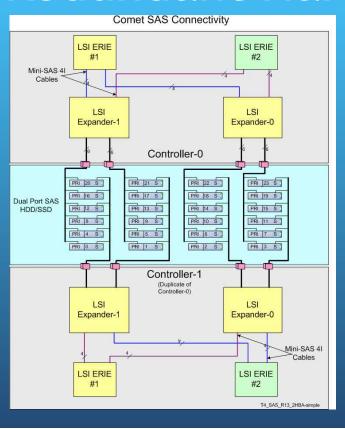

- Multiple RAID Controllers
- Linux Multipathing

```
multipaths {
    multipath {
        wwid 35000c5003a446893
        alias HDD_E0_S01_977561747
        mode 660
        uid 1000
        gid 1006
}
```

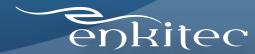

## **ASM Redundancy**

- High or normal redundancy
  - High creates 3 copies of each block
  - Normal creates 2 copies of each block
- Cells are arranged into "fail groups"
  - No 2 copies of a block are placed in the same fail group
  - Each cell is a fail group

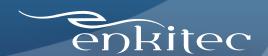

## ASM Redundancy - Normal

| AV | HW | EK | PR |
|----|----|----|----|
| JU | СТ | LN | OS |
|    |    |    |    |
| BX | AE | DJ | FL |
| IQ | GH | МО | PS |
|    |    |    |    |
| ВС | DW | FM | GT |
| IR | QX | NV | KU |

 When an extent is written, the secondary copy is written to one of 8 partner disks

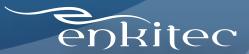

## ASM Redundancy - High

| CI | AL | DN | HP |
|----|----|----|----|
| EO | GJ | FK | ВМ |
|    |    |    |    |
| AO | FJ | BL | HN |
| DP | CK | El | GM |
|    |    |    |    |
| FK | DI | AP | EL |
| GJ | CM | BN | НО |

- When an extent is written, the secondary copy is written to 2 of 8 partner disks
- Still 8 partner disks
- On quarter rack, 1 copy of everything\* on each cell

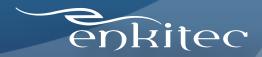

## ASM Redundancy - Disk Failures

Each Diskgroup has disk\_repair\_time Attribute

```
SYS:+ASM1> 1
  1 select g.name "Diskgroup", a.name "Attribute", a.value "Value"
       v$asm diskgroup g, v$asm attribute a
  4 where
       a.group number=g.group number
       a.name like '%repair%'
  8* order by 1,2
SYS:+ASM1> /
Diskgroup Attribute
                                  Value
          disk repair time
DATA
                                  3.6h
DBFS DG
          disk repair time
                                  3.6h
RECO
           disk repair time
                                  3.6h
```

enkitec

## **ASM Rebalance**

|    | HW | EK  | PR  |
|----|----|-----|-----|
| JU | СТ | LN  | OS  |
|    |    |     |     |
| BX | AE | DJ  | FLV |
| IQ | GH | MO  | PS  |
|    |    |     |     |
| ВС | DW | FM  | GT  |
| IR | QX | NVA | KU  |

After disk\_repair\_time reaches 0, the disk is dropped and a rebalance is initiated

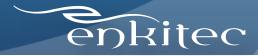

#### And Now For a Demo...

- ACTEST diskgroup simulates full rack
- 168 disks in 14 failgroups
- Mapped partner disks
- We'll "pull" a few drives and see what happens

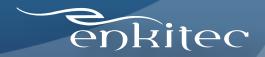

## Redundant Hardware - Big Data Appliance

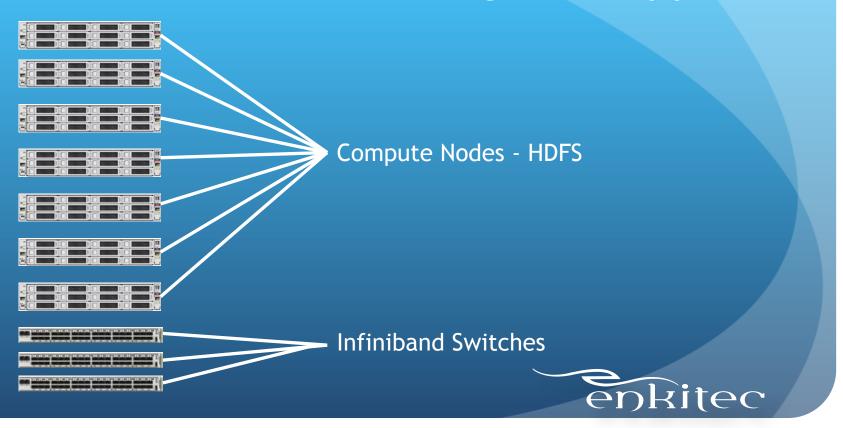

# Redundant Hardware - Exalogic

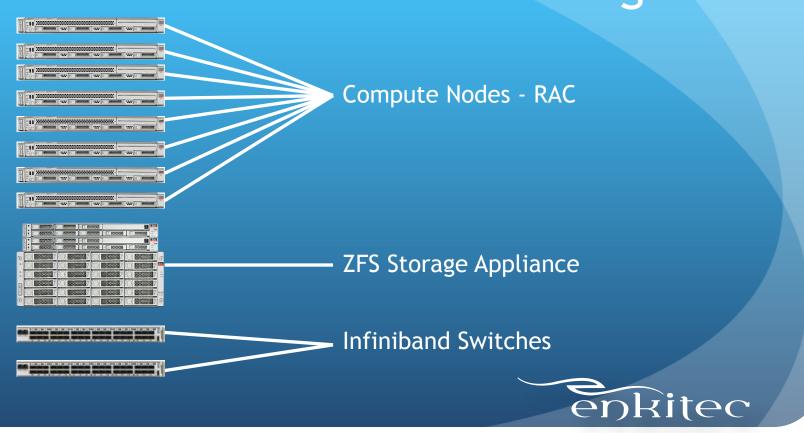

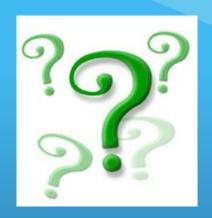

## Questions?

Contact Information: Andy Colvin

email - andy.colvin@enkitec.com

web - <a href="http://www.enkitec.com">http://www.enkitec.com</a>

blog - <a href="http://blog.oracle-ninja.com">http://blog.oracle-ninja.com</a>

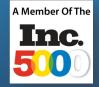

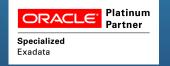

twitter - @acolvin

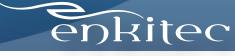